# **Manipulation von PDF** quick and dirty

Mit grafischen Tools unter Linux

#### Anwendungsbeispiele

- PDF trennen, zusammenfügen, drehen
- PDF für Internetseiten abspeichern
- PDF flexibles, schnelles gestalten ideal bei Bewerbungen

#### Grundlegendes

- PDF Portable Document Format
- Benötigt Reader
- Druckbar
- Erstellung aus Office Programmen
- Erstellung aus Scanprogrammen
- Erstellung aus Druckprogrammen
- Und vieles mehr

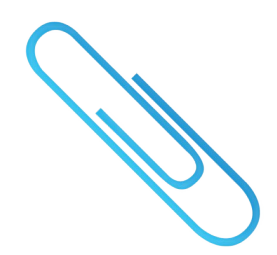

# Nutzliche einfache Tools

- PDF Mod
	- **-** Seiten andordnen, einfügen, trennen, drehen
	- **-** Metadaten anlegen
	- **-** Lesezeichen erstellen
- Master PDF
	- **-** wie oben
	- **-** zusätzlich Textbearbeitung möglich
	- **-** Fremdpaket

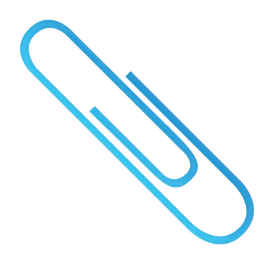

### Zusätzliches Script

- Compress PDF
	- **-** zum komprimieren von PDF
	- **-** Nautilus Script
	- **-** basierend auf gostscript

# Linkhinweise

- PDF
	- **-** [https://de.wikipedia.org/wiki/Portable\\_Document\\_Format](https://de.wikipedia.org/wiki/Portable_Document_Format)
	- **-** <http://wiki.ubuntuusers.de/pdf>
- PDF Mod
	- **-** [https://wiki.ubuntuusers.de/PDF\\_Mod](https://wiki.ubuntuusers.de/PDF_Mod)
- Master PDF
	- **-** <https://code-industry.net/>
- Compress PDF
	- **-** <https://wiki.ubuntuusers.de/Nautilus/Skripte/PDF-Komprimierung>
	- **-**

<https://linuxundich.de/gnu-linux/pdf-aus-nautilus-heraus-komprimieren/>

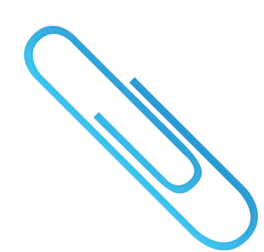

# **Vielen Dank**

für die Aufmerksamkeit